[Електронний ресурс] / masterica.my1.ru/ - режим доступу: \WWW/ URL: [http://masterica.my1.ru/shop/tkani/atlas/](http://masterica.my1.ru/shop/tkani/atlas) - 28.07.2012 р. – Загл. з екрану **9**. Аван - Стиль [Електронний ресурс] / avan-style.ru/photo\_gallery/ - режим доступу: \WWW/ URL: [http://www.avan](http://www.avan-style.ru/photo_gallery/)[style.ru/photo\\_gallery/](http://www.avan-style.ru/photo_gallery/) - 28.07.2012 р. – Загл. з екрану **10**. *Залкінд В. В., Косенко О. І.* Визначення характеристик оптичних властивостей текстильних матеріалів за допомогою інформаційних технологій [Текст] / *В. В. Залкінд, О. І. Косенко* // Вісник національного технічного університету «ХПІ» №34, 2012. -С.62-65

*Надійшла до редколегії 20.11.2012*

#### УДК 687.1: 658.56

**Аналіз естетичних властивостей текстильних матеріалів в інформаційному просторі/ В. В. Залкінд, О. І. Косенко** // Вісник НТУ «ХПІ». Серія: Нові рішення в сучасних технологіях. – Х: НТУ «ХПІ», – 2012. - № 66 (972). – С. 73-76. – Бібліогр.: 10 назв.

Проанализирован современный рынок интернет - торговли тканями. Предложен способ анализа эстетичных свойств текстильных материалов в информационном пространстве.

**Ключевые слова:** текстильные материалы, эстетические свойства, интернет – торговля.

At the current market online - trade fabrics. Provides a method for the analysis of aesthetic properties of textile materials in cyberspace.

**Keywords:** textile materials, aesthetics, online - trading.

# **УДК 656.6**

*М. В. ДВОРЕЦКИЙ*, студент, Керченского государственного морского технологического университета;

*Н. В. ИВАНОВСКИЙ*, канд. техн. наук, доц., Керченского государственного морского технологического университета

# **ПРОГРАММНЫЙ ТРЕНАЖЕР ДЛЯ ИЗУЧЕНИЯ ПРОЦЕССА ЦИРКУЛЯЦИИ МОРСКОГО СУДНА**

В работе предложен вариант реализации классической модели движения судна на циркуляции. Практическая ценность работы - программный тренажер для изучения процесса циркуляции морского судна. Приведено подробное описание его построения, а также много графического материала результатов имитационного моделирования.

**Ключевые слова**: тренажер, циркуляция, математическое моделирование.

## **Ввение. Постановка проблемы в общем виде**

На сегодняшний день имеется множество программно – аппаратных комплексов тренажерной подготовки судоводителей. Стоимость которых исчисляется в сотнях тысяч долларов. Данные тренажеры охватывают весь спектр морских операций с которыми приходится сталкиваться судоводителю. Безусловно, выработка практического навыка по управлению судном на этих тренажерах имеет высокую эффективность. С другой стороны, перед тем как зайти на виртуальный или тем более, на реальный ходовой мостик будущий судоводитель должен иметь хорошую теоретическую подготовку. И в этом ему помогут узкоспециализированные программные тренажеры, которые можно установить на свой персональный компьютер и в любое время исследовать интересующий процесс и как следствие, повысить свой теоретический или практический уровень подготовки. В качестве примера таких тренажеров могут быть имитаторы работы различного рода технических средств судовождения (гирокомпаса, магнитного компаса, эхолота, РЛС, СНС и т.д.), программные тренажеры по отработке понятий связанных с навигацией, управлением судном, устройством судна и т.д. Исследование свойств морского судна (далее просто судно) как управляемой системы, возможно либо путем расчета тех или иных движений (характерных маневров) судна, либо путем

моделирования характерных маневров, осуществляемых на его физической или математической модели. Наибольший интерес представляет процесс математического моделирования динамики движения судна, так как он обладает главным преимуществом, а именно - средой моделирования. Обычно средой математического моделирования является вычислительная система. Производительность современных персональных компьютеров позволяет в реальном режиме времени рассчитать параметры движения математической модели (ММ) судна. Достоверность полученных результатов будет определяться степенью адекватности ММ реальным процессам движения моделируемого объекта.

Для обеспечения процесса управления перед выполнением морских операций необходимо знать плановую траекторию, построенную с учетом размеров акватории для маневрирования и динамических параметров судна. Одним из самых сложных, с точки зрения моделирования (планирования), является участок циркуляции судна – процесс движения судна при перекладке руля из нулевого положения на некоторый угол и удержания его в этом положении [1]. Термином «циркуляция» обозначается не только указанный процесс, но и соответствующая ему траектория движения судна.

Различают три периода циркуляции: маневренный, эволюционный и

установившейся. Маневренный период по времени совпадает с продолжительностью перекладки руля. Эволюционный период начинается с момента окончания перекладки руля и заканчивается, когда элементы движения судна перестанут изменяться во времени.

Установившейся период начинается с момента окончания второго периода и длится все время, пока руль находится в переложенном положении. Движение судна в третьем периоде принято называть установившейся циркуляцией [1]. В первых двух периодах циркуляция судна

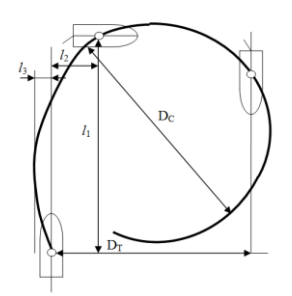

Рис. 1. Циркуляция судна

представляет собой кривую переменной кривизны, в установившемся периоде – окружность. Форма циркуляции судна показана на рис.1. Началом циркуляции является точка на линии первоначального курса, совпадающая с центром тяжести судна в момент начала перекладки руля. Для количественной характеристики циркуляции используются следующие величины: диаметр установившейся циркуляции *DC*; тактический диаметр циркуляции *D<sup>T</sup>* - расстояние между ДП судна в начале поворота и ее положением после изменения первоначального курса судна на 180; выдвиг *l<sup>1</sup>* - расстояние, на которое смещается центр тяжести судна в направлении первоначального курса от точки начала циркуляции до точки, с которой совпадает центр тяжести в момент изменения курса на 90; прямое смещение *l<sup>2</sup>* - кротчайшее расстояние от линии первоначального курса судна до точки, с которой совпадает центр тяжести в момент изменения курса на 90°; обратное смещение *l<sup>3</sup>* - расстояние между линией первоначального курса и параллельной ей касательной к траектории движения в начальные периоды поворота, т.е. смещение центра тяжести в сторону, обратную направлению поворота.

Параметры циркуляции зависят множество факторов. Учет всех факторов практически невозможен. Поэтому важно получить навык в определении зависимости основных параметров циркуляции конкретного судна от управляющих воздействий (угол перекладки руля, линейная скорость судна), а также внешних возмущений (скорость и направление течения, ветра).

## **Анализ последних достижений и публикаций**

На данный момент времени имеется большое количество работ по построению математической модели динамики движения судна. Их сравнительный анализ приведен в работе [2]. Но основой практически всех моделей является базовая модель, приведенная в работе [1].

Что касается программных тренажеров моделирующих процесс циркуляции, то эта проблема на данный момент в научных публикациях не рассматривалась. Как было замечено ранее, эта операция рассматривается в комплексных тренажерах по управлению судном.

#### Постановка задачи

Необходимо разработать программный тренажер для изучения параметров циркуляции судна. Для этого в качестве среды моделирования используем математический пакет MathCad. Данный пакет использует технологию листа, т.е. набор формул производится в привычной нам форме (как мы обычно их записываем). Это позволит сделать алгоритм вычислений открытым.

#### Изложение материала исследования

Уравнения движения судна, на свободном ходу, полученные в работе [1] имеют вид:

$$
m \cdot (1 + k_{11}) \cdot \frac{dv}{dt} - m \cdot (1 + k_{11}) \cdot v \cdot \beta \cdot \frac{d\beta}{dt} + m \cdot (1 + k_{22}) \cdot v \cdot \omega \cdot \beta = P - X_{\kappa} - X_{\rho}
$$
  
\n
$$
- m \cdot (1 + k_{22}) \cdot \beta \cdot \frac{dv}{dt} - m \cdot (1 + k_{22}) \cdot v \cdot \frac{d\beta}{dt} + m \cdot (1 + k_{11}) \cdot v \cdot \omega = Y_{\kappa} + Y_{\kappa} - Y_{\rho}
$$
  
\n
$$
I_{z} \cdot (1 + k_{66}) \cdot \frac{d\omega}{dt} - m \cdot (k_{22} - k_{11}) \cdot v^{2} \cdot \beta = M_{\kappa} + M_{\rho} - M_{\kappa}
$$
 (1)

где  $k_{11}$ ,  $k_{22}$ ,  $k_{66}$  - коэффициенты присоединенных масс и присоединенного момента инерции;  $\beta$  - угол дрейфа;  $\omega$  - угловая скорость;  $v$  - поступательная скорость;  $X_K$ ,  $Y_K$ ,  $M_{K}$  - продольная, поперечная составляющие сил вихревой природы и момент рыскания;  $X_{P}$ ,  $Y_{P}$ ,  $M_{P}$  - продольная, поперечная силы на руле и момент, создаваемый поперечной силой руля относительно центра тяжести судна;  $Y_B$ ,  $M_B$  - поперечная сила, возникающая на работающем гребном винте и момент создаваемый поперечной силой;  $P - \nu$ пор, создаваемый гребными винтами.

Как ранее было замечено модель (1) является базовой, но ее главный недостаток это большое количество параметров, которые определяются на основе натурных экспериментов. В тех случаях, когда гидродинамические характеристики определяются расчетным путем с использованием номограмм и теоретических зависимостей, остается, как правило, неясным вопрос о погрешности, с которой вычисляются коэффициенты уравнений.

Поэтому на данный момент времени для ММ, используются упрощенные модели, имеющие небольшое число параметров. Идентификация этих параметров производится на основе натурных испытаний конкретного судна.

Так, например, XIV Международной конференцией опытовых бассейнов наряду с полными ММ, описывающими движения судна, рекомендовано в задачах управляемости использовать уравнение вида:

$$
T_1 T_2 \frac{d^2 \omega}{dt^2} + (T_1 + T_2) \frac{d\omega}{dt} + \omega + H(\omega) = K \delta_R + KT_3 \frac{d\delta_R}{dt},
$$
 (2)

коэффициенты которого определяются по данным натурных или модельных испытаний.

Уравнение (2) может быть получено из системы уравнений вида:

$$
\begin{cases}\n\frac{d\beta}{dt} + q_{21}\beta + r_{21}\omega - \frac{q}{q_{31}}H(\omega) + s_{21}\delta_{R} = 0 \\
\frac{d\omega}{dt} + q_{31}\beta + r_{31}\omega + s_{31}\delta_{R} = 0\n\end{cases}
$$
\n(3)

причем  $T_1T_2 = 1/q$ ;  $T_1 + T_2 = 2p/q$ ;  $K = s/q$ ;  $KT_3 = -s_{31}/q$ ;  $q = q_{21}r_{31} - q_{31}r_{21}$ ;  $s = q_{31} s_{21} - q_{21} s_{31}$ ;  $2p = r_{31} + q_{21}$ .

Часто функцию  $H(\omega)$  представляют кубической параболой:

$$
H(\omega) = v_1 |\omega| \omega + v_2 \omega^3
$$

Если судно не обладает устойчивостью прямолинейного движения (q<0), то  $T_1$ <0;  $T_2$ >0;  $T_{3} > 0$ ; если обладает такой  $K < 0$ ;  $v_{\cdot} < 0$ ; устойчивостью  $(q>0)$ , то  $T_1 > 0$ ;  $T_2 > 0$ ;  $K > 0$ ;  $v_1 > 0$ ;  $T_1 > 0$ . Знак  $v_2$  зависит не только от устойчивости судна, но и от вида диаграммы управляемости при больших  $\delta_R$ .

Для построения математической модели движения судна на циркуляции нам необходимо знать следующие параметры (рис.2):

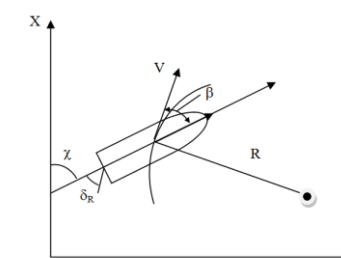

 $(4)$ 

Рис. 2. Расчетная схема модели неустановившегося движения судна

 $\chi$  - курс судна;  $\beta$  - дрейф судна;  $V$  - скорость судна. Примем следующее допущения V=const. Падение скорости на циркуляции можно определить, к примеру, используя формулу Г.Е. Павленко [1].

Курс судна и дрейф определим из (3) при этом учитывая, что  $\omega = \frac{d\chi}{d\lambda}$ .

Тогда система (3) примет следующий вид:

$$
\begin{cases}\n\frac{d\beta}{dt} + q_{21}\beta + r_{21}\frac{d\chi}{dt} - \frac{q}{q_{31}}H\left(\frac{d\chi}{dt}\right) + s_{21}\delta_{R} = 0 \\
\frac{d^{2}\chi}{dt^{2}} + q_{31}\beta + r_{31}\frac{d\chi}{dt} + s_{31}\delta_{R} = 0\n\end{cases}
$$
\n(5)

Аналогично изменим выражение (4):

$$
H(\omega) = v_1 \left| \frac{d\chi}{dt} \right| \frac{d\chi}{dt} + v_2 \left( \frac{d\chi}{dt} \right)^3 \tag{6}
$$

Подставив (6) в (5) получим:

$$
\begin{cases}\n\frac{d\beta}{dt} + q_{21}\beta + r_{21}\frac{d\chi}{dt} - \frac{q}{q_{31}} \left( v_1 \left| \frac{d\chi}{dt} \right| \frac{d\chi}{dt} + v_2 \left( \frac{d\chi}{dt} \right)^3 \right) + s_{21}\delta_R = 0 \\
\frac{d^2\chi}{dt^2} + q_{31}\beta + r_{31}\frac{d\chi}{dt} + s_{31}\delta_R = 0\n\end{cases}
$$
\n(7)

Для определения параметров системы (7) используем (2), где параметры  $T_1$ ,  $T_2$ ,  $T_3$  и К определяются из натурных испытаний конкретного судна. Методика определения этих параметров изложена в [1]. После определения  $T_1$ ,  $T_2$ ,  $T_3$  и K и решения нелинейной системы (8) найдем неизвестные параметры системы (7).

$$
q = \frac{1}{T_1 T_2}, \quad 2p = \frac{T_1 + T_2}{T_1 T_2}, \quad \frac{s}{q} = K, \quad s_{31} = -\frac{KT_3}{T_1 T_2}, \quad q = q_{21} r_{31} - q_{31} r_{21}, \quad s = q_{31} s_{21} - q_{21} s_{31}, \quad 2p = r_{31} + q_{21} \dots (8)
$$

В системе (7) функция  $\delta_{R}$  имеет следующий вид:

$$
\delta_{R}(t) = \begin{cases}\n\frac{\delta_{Rs}}{|\delta_{Rs}|} \cdot \frac{35}{\tau} \cdot \frac{\pi}{180} \cdot t, & t < \frac{\delta_{Rs}\tau}{35} \\
\delta_{Rs} \cdot \frac{\pi}{180}, & t \ge \frac{\delta_{Rs}\tau}{35}\n\end{cases}
$$
\n(9)

где - заданный угол перекладки руля,  $\tau$  - задержка перекладки руля из диаметральной плоскости на максимальный угол (нами принят угол  $\delta_{RS} = 35^{\circ}$ ).

Решая систему (7) численно, методом Рунге-Кутта, получим искомое решение в дискретной форме. Размерность векторов  $t$ ,  $\chi$  и  $\bar{\beta}$ , определяется числом разбиений *n* участка интегрирования.

После полученного решения системы (7), получим кинематические уравнения движения судна на плоскости:

$$
\begin{cases}\ny_{i} = y_{i-1} + V \cos(\chi_{i-1} - \beta_{i-1}) \cdot \Delta t, \\
x_{i} = x_{i-1} + V \sin(\chi_{i-1} - \beta_{i-1}) \cdot \Delta t\n\end{cases}
$$
\n(10)

 $\Gamma \mathcal{A}e \Delta t = T/n$ .

С учетом внешних факторов, к примеру, течения система (10) примет следующий вид:

$$
\begin{cases}\ny_i = y_{i-1} + V \cos(\chi_{i-1} - \beta_{i-1}) \cdot \Delta t + V_r \cos(q) \cdot \Delta t, \\
x_i = x_{i-1} + V \sin(\chi_{i-1} - \beta_{i-1}) \cdot \Delta t + V_r \sin(q) \cdot \Delta t\n\end{cases}
$$
\n(11)

где  $V_T$  - скорость течения,  $q$  - истинное направление ветра.

Уравнения (7) – (11) являются математической моделью задачи динамики движения судна на циркуляции. Как было сказано ранее данная модель была реализована в среде MathCad. На рис. 3 приведен внешний вид главного «окна» тренажера. В правой части окна приведены параметры циркуляции.

На рис. 4 приведены кривые циркуляции судна СЧС-225 при различных Рис. 3. Главное окно тренажера управляющих воздействиях и параметров течения.

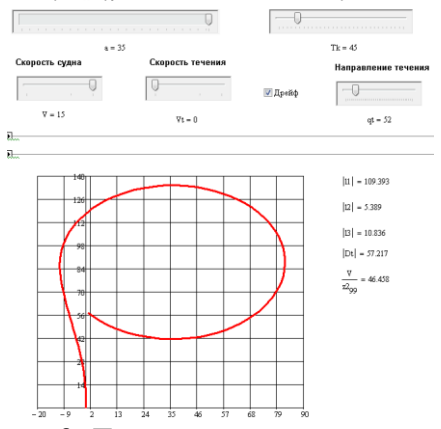

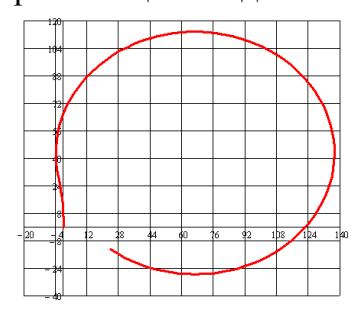

 $\delta_R = 15^\circ$ , *V* = 10y<sub>3</sub>.,  $V_T = 0.$ 

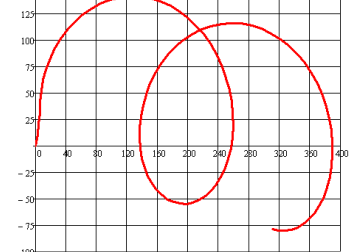

 $q = 101^{\circ}$ 

 $\delta_R = 15^\circ, V = 13 \text{ y}$ ,  $V_T = 3 \text{ y}$ ,  $\delta_R = 15^\circ$ <br> $q = 101^\circ$   $V_T = 1 \text{ y}$  $\delta_R = 15^\circ, V = 10 \text{ y3.},$  $V_T = 1$  y<sub>3</sub>.,  $q = 52^\circ$ 

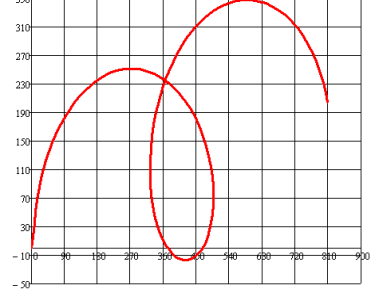

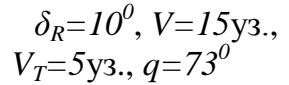

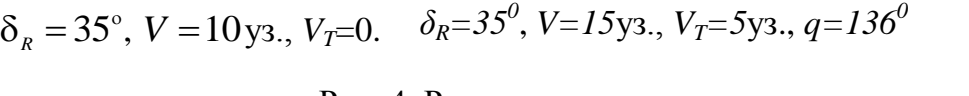

Рис. 4. Результаты имитационного моделирования

#### **Вывод**

Разработанный программный тренажер позволяет более глубоко исследовать такое понятие как циркуляция морского судна. Он дает свободу при задании управляющих воздействий и внешних факторов. На рис. 4 можно увидеть интересные случаи, которые не рассматриваются в учебной литературе.

**Список литературы: 1.** *Войткунский Я.И.* Справочник по теории корабля: [Справочник] / *Я.И. Войткунский, Р.Я. Першиц, И.А. Титов* – Л.: Судостроение, 1973. – 534 с. **2.** *Юдин Ю.И.* Математические модели плоскопараллельного движения судна. Классификация и критический анализ / *Ю.И. Юдин, И.И. Сотников* // Вестник МГТУ, том 9, №2, 2006 г. стр.200-208

*Надійшла до редколегії 20.11.2012*

#### УДК 656.6

**Программный тренажер для изучения процесса циркуляции морского судна/ М. В. Дворецкий, Н. В. Ивановский** // Вісник НТУ «ХПІ». Серія: Нові рішення в сучасних технологіях. – Х: НТУ «ХПІ», – 2012. - № 66 (972). – С. 76-81. – Бібліогр.:2 назв.

У роботі запропоновано варіант реалізації класичної моделі руху судна на циркуляції. Практична цінність роботи - програмний тренажер для вивчення процесу циркуляції морського судна. Приведено докладний опис його побудови, а також багато графічного матеріалу результатів імітаційного моделювання.

**Ключові слова**: тренажер, циркуляція, математичне моделювання.

In this work, a variant of the classical model of the vessel into circulation. The practical value of the work - a software simulator to study the process of circulation of the ship. Adduced detailed description of its construction, as well as many graphic material results of simulation modeling.

**Keywords**: simulator, circulation, mathematical modeling*.*

## **УДК 656.212.5**

*Г. М. СІКОНЕНКО*, канд. техн. наук., доц., УкрДАЗТ, Харків *К. К. ГАЄНКО*, студент, УкрДАЗТ, Харків

# **РАЦІОНАЛІЗАЦІЯ ПОЇЗДОУТВОРЕННЯ НА ПОЛІГОНІ ПРИ ЗАСТОСУВАННІ МЕТАЕВРИСТИЧНИХ МЕТОДІВ**

Для раціоналізації планування поїздоутворення запропоновано застосування метаевристичних методів, а саме методу заборони. Використання даного методу дозволяє отримати не тільки оптимальне рішення локальної задачі, а і рішення близьке до оптимального, що є дуже важливим при організації та пропуску вагонопотоків.

**Ключові слова**: вагонопотік, поїздоутворення, планування, пошук рішення.

**Вступ.** З метою забезпечення ефективності функціонування Укрзалізниці (УЗ) в умовах транспортного ринку стає необхідним удосконалення технології перевізного процесу. Скорочення експлуатаційних витрат повинно досягатися насамперед за рахунок удосконалення системи управління перевезеннями, впровадження систем автоматизації, нових технічних засобів, інформаційних технологій.

Планування поїздоутворення – це невід'ємна частина організації управління перевізним процесом на залізницях. В сучасних умовах до управління перевезеннями пред'являють вимоги гнучкого планування процесом накопичення та відправлення поїздів, а особливо при оперативному плануванні з урахуванням раціональних підходів до поїзної та вантажної роботи. За критерій оптимальності як правило, приймають сумарні експлуатаційні витрати на утримання транспортних засобів, людських ресурсів та ін., які приводять до єдиного самостійного вимірювача.

В ході оперативного планування роботи залізничного полігона з'являється

© **Г. М. СІКОНЕНКО, К. К. ГАЄНКО**, 2012